#### $<<$ Visual FoxPro $>$

 $<<$ Visual FoxPro

- 13 ISBN 9787508454047
- 10 ISBN 7508454049

出版时间:2008-7

页数:225

PDF

更多资源请访问:http://www.tushu007.com

 $<<$ Visual FoxPro $>$ 

Visual FoxPro 6 0

' Visual FoxPro

Visual FoxPro

Visual FoxPro $12$ 

Visual FoxPro

, tushu007.com

Visual FoxPro 6.0

, tushu007.com  $<<$ Visual FoxPro $>$ Visual FoxPro Visual FoxPro  $12$  and  $100$ 

Visual

FoxPro

### $<<$ Visual FoxPro $>$

1 Visual FoxPro 6.0  $2^{\degree}$  $3<sub>3</sub>$  $4<sub>1</sub>$  $5<sub>5</sub>$  $6<sub>5</sub>$ 第7章 程序设计基础  $--$ SQL  $9$ 第10章 菜单设计 第11章 报表设计  $12$  $\overline{A}$  2008年全国计算机等级考试二级Visual FoxPro考试大纲  $\mathbf B$ 2008 4 Visual FoxPro 2008 4 2007 9 Visual FoxPro 2007 9 2007 4 Visual FoxPro 2007 4 2006 9 Visual FoxPro 2006 9  $\overline{C}$ 

## <<Visual FoxPro

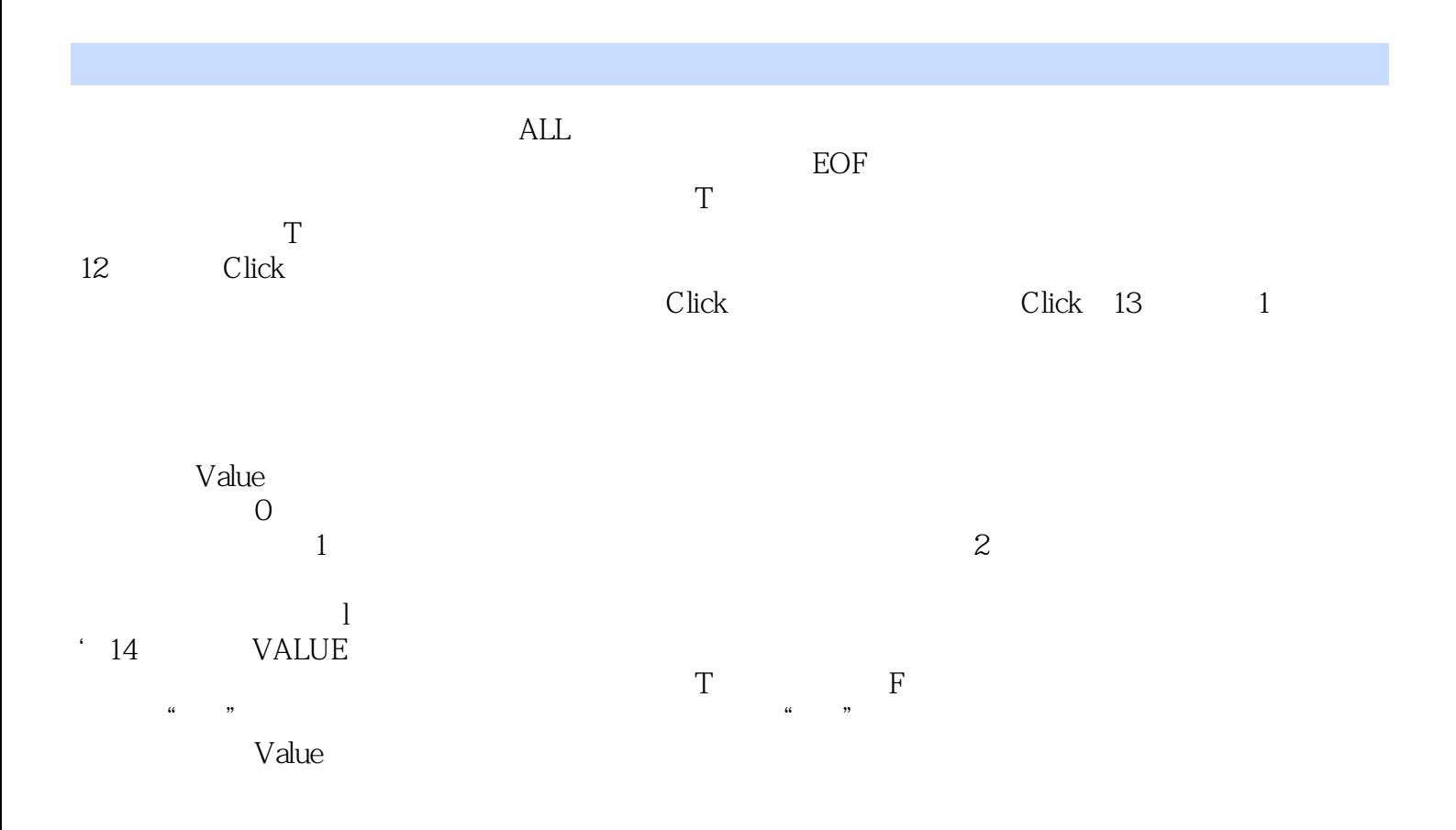

# <<Visual FoxPro

Visual FoxPro $\qquad \qquad \qquad \vdots$ 

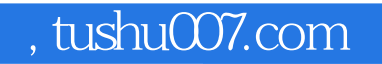

## <<Visual FoxPro

本站所提供下载的PDF图书仅提供预览和简介,请支持正版图书。

更多资源请访问:http://www.tushu007.com